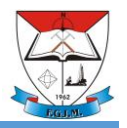

## **REPUBLIKA E SHQIPËRISË**

#### **UNIVERSITETI POLITEKNIK I TIRANËS FAKULTETI I GJEOLOGJISË DHE I MINIERAVE DEPARTAMENTI I GJEOLOGJISË SË ZBATUAR DHE I GJEOINFORMATIKËS**

# **SHTOJCA – A**

## UDHEZUES PER PERGATITJEN DHE FORMATIMIN E PROJEKT – DIPLOMES

Në këtë udhëzues jepen disa rregulla të përgjithshme për përgatitjen dhe paraqitjen e Projekt – Diplomës që përfshijnë:

- 1. Faqja standarde ku do të firmoset
- 2. Përmbajtja apo çështjet kryesore që duhet të trajtohen
- 3. Rregulla të formatimit dhe të dorëzimit të materialeve

**FAKULTETI I GJEOLOGJISË DHE I MINIERAVE**

#### PËRMBAJTJA

- 1. Hyrje
- 2. Studim bibliografik në lidhje me problemin që do të trajtohet në projekt diplomë. Në ketë studim duhet të reflektohen të dhëna nga studimet e fundit në fushën përkatëse dhe të materializohen me literaturën përkatëse.

Duhet gjithashtu të reflektohet gjendja e studimeve në fushën respektive në vendin tonë.

3. Shtrimi i problemit

Duhet të argumentohet zgjedhja e problemit dhe shtrimi i tij.

- 4. Zona e studimit Në këtë paragraf duhet të përshkruhet pozicioni gjeografik i zonës së studimit i cili duhet të reflektohet me një hartë të gjeoreferuar në shkallë të përshtatshme (mundësisht në GIS)
- 5. Karakteristika të përgjithshme fiziko-gjeografike të zonës së studimit. Këtu duhet të jepen të dhëna mbi klimën, gjeomorfologjinë etj. Të dhënat duhet t'i referohen matjeve të kohëve të fundit.
- 6. Ndërtimi gjeologjik i zonës së studimit.
	- Këtu duhet të jepen të dhëna mbi stratigrafinë, ndërtimin gjeologo-strukturor neotektonikën etj.
- 7. Kushtet hidrogjeologjike.
- 8. Proceset dhe dukuritë fiziko-gjeologjike (sizmiciteti, tjetërsim, erozion qëndrueshmëria e shpateve etj)
- 9. Pjesa speciale (këtu do të reflektohet titulli i punimit)

Në ketë pjesë duhet të detajohen çështjet e trajtuara me sipër duke iu referuar **zonës specifike të studimit**.

Gjithashtu këtu duhet të përshkruhen metodologjitë e përdorura gjatë përgatitjes së Projekt – Diplomës. Këtu eventualisht mund të detajohen teknikat e përdorura për marrjen e të dhënave (të dhënat e marra nga punime pararendëse si dhe punimet fushore dhe laboratorike të kryera në kuadër të realizimit të Projekt-Diplomës), standardet e referimit (nëse ka), të dhënat e përfituara etj.

10. Interpretimi dhe rezultatet

Duhet te përshkruhet metodika e përdorur në interpretimin e punimeve fushore apo të dhënave laboratorike dhe rezultatet fituara.

11. Përfundimet dhe rekomandime

Këtu duhet të përshkruhen përfundimet e nxjerra nga studimi dhe të jepen rekomandimet e përshtatshme (nëse ka).

12. Literatura

Literatura duhet të referohet në tekst nëpërmjet mbiemrit të autorit dhe vitit të botimit ne kllapa (XXX, 2017) rekomandohet referenca sipas stilit APA. Në raste kur ka më shumë se një autor të përdoret shkurtimi *etj*. Në qoftë se një autor ka me shume se një botim ata duhet të vendosen në rend kronologjik.

**Shënim:** Para HYRJES jeni të lire të vendosni dedikime apo falënderime sipas dëshirës **në përputhje me kodin e etikes**.

**Shënim:** Kjo është një strukture e përgjithshme me gjerat kryesore që duhen trajtuar dhe mund të modifikohet në funksion të temave specifike...

## **1.1.Formatimi i dokumentit**

Për të lehtësuar formatimin e dokumentit kemi krijuar një numër "Styles" në Microsoft Word.

Përmasat e fletës duhet të jenë A4 (210 x 297mm), me një kolonë me 2.54 cm "margin at the top", 2.54 cm "margin at the bottom", 3.5 cm "margin on the left" 2.54 cm "margin on the right".

Distanca midis rreshtave te jete "single spaced, justified".

Numrat e faqeve te futen ne "footer center of page".

## **1.1.1.Numërimi i çështjeve**

Rekomandohet të përdoret maksimumi tre nivele numërimi (heading) si në vazhdim:

- Niveli i pare 14pt, Times New Roman bold, left justified
- Niveli i dyte 13pt, Times New Roman bold, left justified
- Niveli i trete 12pt, Times New Roman bold, left justified

Të përdoret pika për ndarjen midis numrave të niveleve si në vazhdim 1.; 1.1. dhe 1.1.1. (siç është përdorur në këtë dokument)

Sigurohuni që kalimi nga një faqe në tjetrën të mos jetë midis një çështjeje kryesore dhe nënçështjes së varur prej saj.

## **1.1.2.Tipi i shkrimit**

Tipi i shkrimit të përdorur në material të jetë "Times New Roman 12pt". Paragrafët nuk duhet të kenë hapësirë (mbi) para "space before" dhe të kenë 6pt (nën) pas "space after".

### **1.1.3.Numërimi me pika**

Të përdoren dy nivele numërimi me pika"bullets":

- Ky është niveli i parë i numërimit. Tipi i shkrimit "Times New Roman 11pt", pa hapësirë para"space before" dhe 3pt pas paragrafit "space after". Paragrafi duhet të ketë "hanging" 0.5 cm dhe teksti duhet të fillojë në 1cm nga kufiri i majte i fletës "left margin".
	- Ky është një nen-nivel numërimi me pika. Tipi i shkrimit është "Times New Roman 10pt, pa hapësirë para dhe 3pt pas paragrafit. Paragrafi duhet të ketë "hanging" 1.0 cm dhe teksti duhet te filloje në 1.5 cm nga kufiri i majte i fletës "left margin".

## **1.1.4.Tabelat**

Identifikimi i tabelave bëhet me numër dhe me tekst si në shembullin e më poshtëm. Numri dhe titulli duhet të vendosen mbi tabele.

Në Microsoft Word të përdoret komanda [Insert | Caption] për të vendosur numrin dhe titullin e tabelës. Tipi i shkrimit të jetë Times New Roman 10pt bold, me hapësirë para (before) 3pt dhe hapësirë 6pt pas paragrafit "space after".

Të futet një rresht bosh poshtë tabelës për ta ndarë nga teksti.

Tabelat duhet të jenë në qendër të faqes. Tipi i shkrimit të jete "Times New Roman 10pt, me hapësirë para 2pt "space before" dhe hapësirë 2pt pas paragrafit "space after". Kokat e tabelës duhet të kenë të njëjtin tip shkrimi por të jetë bold. Tabelat paraqiten në tekst me numër dhe titull siç tregohet në tabelën 1 këtu me poshtë.

| Objekti        | <b>Shkrimi</b>            | Pozicioni | <b>Space</b><br>above | <b>Space</b><br>below |
|----------------|---------------------------|-----------|-----------------------|-----------------------|
| Titulli        | 14pt Times New Roman Bold | centred   | 6pt                   | 12pt                  |
| Teksti kryesor | 12pt Times New Roman      | justified | 0 <sub>pt</sub>       | 6 <sub>pt</sub>       |
| Heading 1      | 14pt Times New Roman Bold | left      | 12pt                  | 6 <sub>pt</sub>       |
| Heading 2      | 13pt Times New Roman Bold | left      | 6 <sub>pt</sub>       | 6 <sub>pt</sub>       |
| Heading 3      | 12pt Times New Roman Bold | left      | 6 <sub>pt</sub>       | 6 <sub>pt</sub>       |

**Tabela 1- Përmbledhje e rregullave të formatimit**

#### **1.1.5.Figurat**

Identifikimi i figurave bëhet me numër dhe me tekst si në shembullin e mëposhtëm. Numri dhe titulli duhet të vendosen nën figure.

Në Microsoft Word të përdoret komanda [Insert | Caption] për të vendosur numrin dhe titullin e figurës. Tipi i shkrimit të jetë Times New Roman 10pt, me hapesirë para (before) 6pt dhe hapësirë 6pt pas paragrafit "space after". Figurat duhet të referohen në tekst me ane të numrit.

Figura 1 tregon një shembull të një figure në tekst.

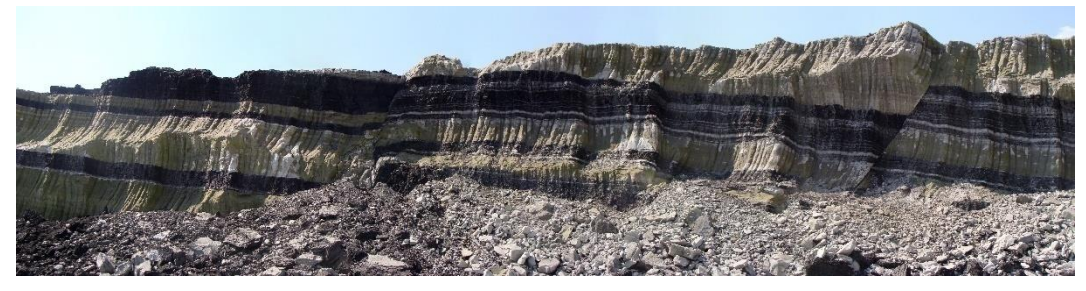

**Figura 1 - Shembull i një figure**

Figurat duhet te jene te lexueshme

Pranohen si figurat bardh e zi ashtu edhe ato me ngjyra.

### **1.1.6.Ekuacionet**

Ekuacionet identifikohen me numër dhe me titull të cilët vendosen sipër tij.

Në Microsoft Word të përdoret komanda [Insert | Caption] për të vendosur numrin dhe titullin e ekuacionit. Tipi i shkrimit të jetë Times New Roman 10pt, me hapësirë para (before) 6pt dhe hapësirë 6pt pas paragrafit "space after".

#### **Ekuacioni 1 - Shembull**

# $(Paper) \sum_{0}^{n} Author \equiv Accept$

#### **1.1.7.Referencat**

Të gjitha referimet që citohen në tekst duhet të vendosen në një listë në fund të punimit.

Lista e literaturës së përdorur duhet të vendoset në fund të materialit sipas rregullave në vazhdim:

> Te jepet emri i autorit/ëve, viti i botimit si në shembullin në vazhdim, titulli i publikimit, revista, konferenca etj ku është botuar materiali, vëllimi i tij dhe numri i faqeve si më poshtë:

- 1. Robertson P. K. (1990) Soil classification using the cone penetration test. *Canadian Geotechnical Journal*, **27 (1)**: 151-158.
- 2. Shkodrani, N., Daja, S. & Ormeni, R. (2010) Engineering Characteristics of the Expected Shaking at Semani Site in Albania. *ACEE – 2010, Proc. 3rd Asia Conference on Earthquake Engineering, Disaster Risk Reduction and Capacity Building for Safer Environments, Bangkok, Thailand 01-03 December 2010*.

### **1.1.8.Tabela e përmbajtjes**

Tabela e përmbajtjes duhet të vendoset në fillim të materialit duke përdorur komandën [references | Table of Content]

Në të njëjtën mënyrë të operohet edhe me listën e figurave dhe të tabelave [References | Table of Figures].

## **1.2.Dorëzimi materialit**

Materiali dorëzohet sipas afateve që përcaktohen nga Departamenti në 1 kopje të printuar i shoqëruar me një CD.

Në materialin e printuar edhe pse figurat e ndryshme mund të futen në tekst me shkallë të deformuar ato **duhet të printohen edhe me shkallen përkatëse** dhe t'i bashkëngjiten materialit në fund.

Në CD duhet të përfshihen:

- Materiali në Word ose PDF
- Materialet grafike (harta, korrelime të ndryshme etj) në format vektorial (emërtim.dwg; emërtim.grf; emërtim.srf, GIS files etj.)